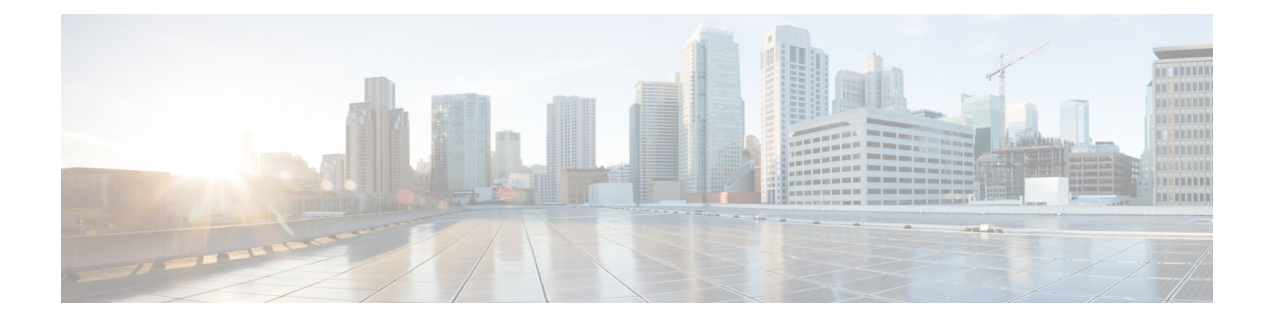

## **New and Changed Routing Features**

This table summarizes the new and changed feature information for the *Routing Configuration Guide for Cisco NCS 5500 Series Routers*, and tells you where they are documented.

• New and Changed Routing [Features,](#page-0-0) on page 1

## <span id="page-0-0"></span>**New and Changed Routing Features**

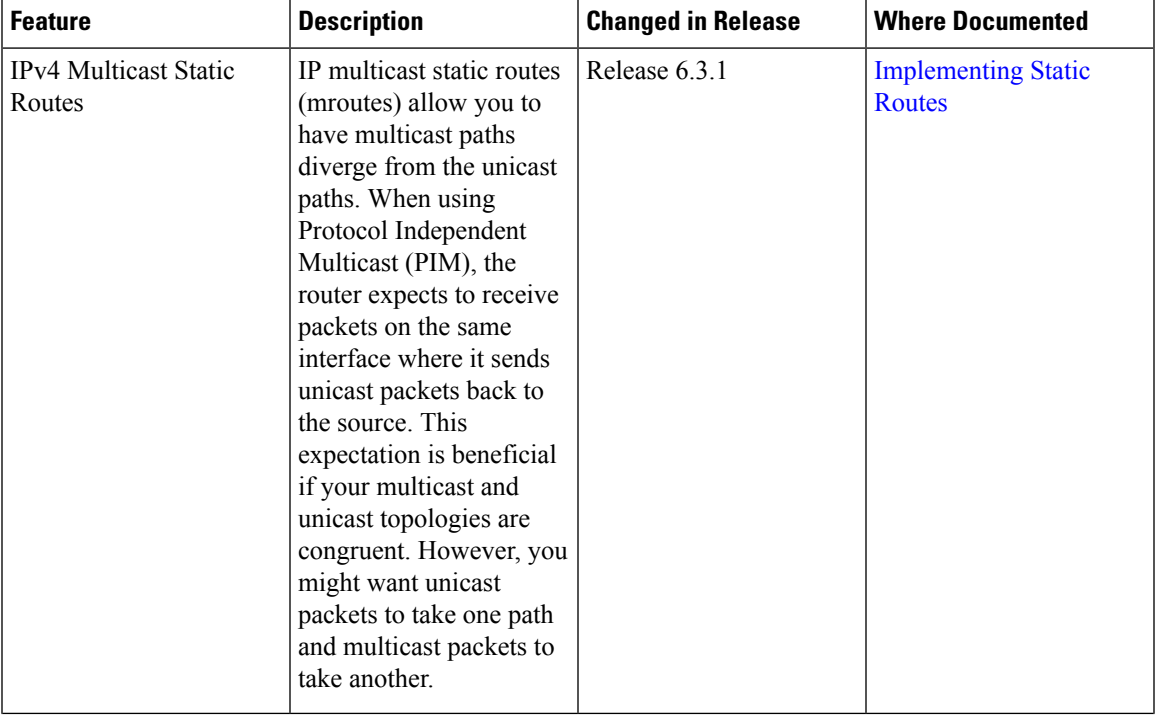

**Table 1: Routing Features Added or Modified in IOS XR Release 6.3.x**

I

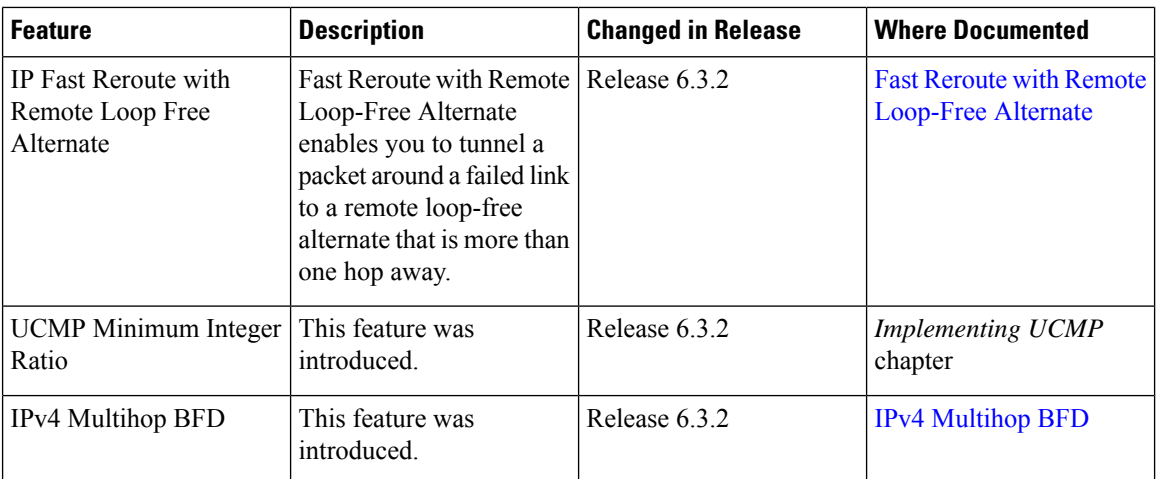